#### **LAMPIRAN**

HAM

# **LAMPIRAN 1: Promrograman Arduino**

1. Program Wemos D1

#include <SPI.h>

#include <MFRC522.h>

#define SS\_PIN 4 //D2 pin sda atau ss

#define RST\_PIN 16 //D0 pin rst

#define PIN\_OUT1 5 //D1 pin trigger1

#define PIN\_LED 0 //D3 LED

MFRC522 rfid(SS\_PIN, RST\_PIN);

MFRC522::MIFARE\_Key key;

String strID;

byte  $lock = 0$ ;

void setup() {

// put your setup code here, to run once:

SPI.begin();

rfid.PCD\_Init();

Serial.begin(115200);

pinMode(PIN\_LED,OUTPUT);

pinMode(PIN\_OUT1,OUTPUT);

Serial.println("I am waiting for card...");

void loop() {

}

 if ((!rfid.PICC\_IsNewCardPresent())|| (!rfid.PICC\_ReadCardSerial())) return;

// Serial.print(F("PICC type: "));

MFRC522::PICC\_Type piccType = rfid.PICC\_GetType(rfid.uid.sak);

// Serial.println(rfid.PICC\_GetTypeName(piccType));

// Check is the PICC of Classic MIFARE type

if (piccType != MFRC522::PICC\_TYPE\_MIFARE\_MINI &&

piccType != MFRC522::PICC\_TYPE\_MIFARE\_1K &&

piccType != MFRC522::PICC\_TYPE\_MIFARE\_4K) {

Serial.println(F("Your tag is not of type MIFARE Classic."));

```
 return;
```

```
 }
```
//id kartu dan yang akan dikirim ke database

```
strID = "";for (byte i = 0; i < 4; i++) {
  strID +=
   (rfid.uid.uidByte[i] < 0x10 ? "0" : "") +
   String(rfid.uid.uidByte[i], HEX) +
  (i != 3 ? " 0" : ""); }
```
 strID.toUpperCase(); Serial.print("Kartu ID Anda : "); Serial.println(strID);

 //strID == "A0 07F 015 020" //strID == "93 048 0B7 01D"

```
if(strID == "A0 07F 015 020" && lock == 0){
  digitalWrite(PIN_OUT1,LOW);
  digitalWrite(PIN_LED,LOW);
  Serial.println("Door is lock");
  delay(1500);
 lock=1;
```

```
 }
```

```
 else if(strID == "A0 07F 015 020" && lock == 1){
  digitalWrite(PIN_OUT1,HIGH);
  digitalWrite(PIN_LED,HIGH);
  Serial.println("Door is open");
  delay(1500);
  lock=0;
                                  \mathcal{S} }
```
 else{ Serial.println("Wrong Card!"); delay(1500); } }

2. Program ESP32-CAM #include <WiFi.h> #include <WiFiClientSecure.h>

```
#include "soc/soc.h"
```
AM

#include "soc/rtc\_cntl\_reg.h" #include "esp\_camera.h" #include <UniversalTelegramBot.h> #include <ArduinoJson.h> #include <Wire.h>

const char\* ssid = "numpixel"; const char\* password = "10072001"; String chatId = "5736127127"; String BOTtoken = "5853866931:AAGuItd85nLSj5-e60nq\_xUR404zWpe7x\_8"; bool sendPhoto = false;

WiFiClientSecure clientTCP;

UniversalTelegramBot bot(BOTtoken, clientTCP);

//CAMERA\_MODEL\_AI\_THINKER #define PWDN\_GPIO\_NUM 32 #define RESET\_GPIO\_NUM -1 #define XCLK\_GPIO\_NUM 0 #define SIOD\_GPIO\_NUM 26 #define SIOC\_GPIO\_NUM 27

#define Y9\_GPIO\_NUM 35 #define Y8\_GPIO\_NUM 34 #define Y7\_GPIO\_NUM 39

#define Y6\_GPIO\_NUM 36 #define Y5\_GPIO\_NUM 21

#define Y4\_GPIO\_NUM 19

#define Y3\_GPIO\_NUM 18

#define Y2\_GPIO\_NUM 5

#define VSYNC\_GPIO\_NUM 25

#define HREF\_GPIO\_NUM 23

#define PCLK\_GPIO\_NUM 22

#define FLASH\_LED\_PIN 4

#define rcwl 2

#define magnet 14

#define trigger1 12 #define rl1 13 #define buzzer 15 bool flashState = LOW; bool flag  $= 0$ ;

int botRequestDelay = 1000; // mean time between scan messages long lastTimeBotRan; // last time messages' scan has been done

void handleNewMessages(int numNewMessages); String sendPhotoTelegram();

void setup(){

 WRITE\_PERI\_REG(RTC\_CNTL\_BROWN\_OUT\_REG, 0); Serial.begin(115200); pinMode(FLASH\_LED\_PIN, OUTPUT); pinMode(rcwl,INPUT); pinMode(magnet, INPUT); pinMode(trigger1, INPUT); pinMode(rl1, OUTPUT); pinMode(buzzer, OUTPUT); digitalWrite(FLASH\_LED\_PIN, flashState);

 WiFi.mode(WIFI\_STA); Serial.println(); Serial.print("Connecting to "); Serial.println(ssid); WiFi.begin(ssid, password); while (WiFi.status() != WL\_CONNECTED) Serial.print("."); delay(500); } Serial.println(); Serial.print("ESP32-CAM IP Address: ");

Serial.println(WiFi.localIP());

 camera\_config\_t config; config.ledc\_channel = LEDC\_CHANNEL\_0;

```
 config.ledc_timer = LEDC_TIMER_0;
config.pin_d0 = YZ GPIO_NUM;
 config.pin_d1 = Y3_GPIO_NUM;
 config.pin_d2 = Y4_GPIO_NUM;
 config.pin_d3 = Y5_GPIO_NUM;
 config.pin_d4 = Y6_GPIO_NUM;
 config.pin_d5 = Y7_GPIO_NUM;
 config.pin_d6 = Y8_GPIO_NUM;
 config.pin_d7 = Y9_GPIO_NUM;
 config.pin_xclk = XCLK_GPIO_NUM;
config.pin_pclk = PCLK_GPIO_NUM;
 config.pin_vsync = VSYNC_GPIO_NUM;
 config.pin_href = HREF_GPIO_NUM;
 config.pin_sscb_sda = SIOD_GPIO_NUM;
 config.pin_sscb_scl = SIOC_GPIO_NUM;
 config.pin_pwdn = PWDN_GPIO_NUM;
 config.pin_reset = RESET_GPIO_NUM;
config.xclk_freq_hz = 20000000;
 config.pixel_format = PIXFORMAT_JPEG;
```
 //init with high specs to pre-allocate larger buffers if(psramFound()){

```
 config.frame_size = FRAMESIZE_UXGA;
  config.jpeg_quality = 10; //0-63 lower number means higher quality
  config.fb_count = 2;
 } else {
```

```
 config.frame_size = FRAMESIZE_SVGA;
 config.jpeg_quality = 12; //0-63 lower number means higher quality
 config.fb_count = 1;
```
}

```
 // camera init
```
esp\_err\_t err = esp\_camera\_init(&config);

if (err  $!=$  ESP\_OK) {

Serial.printf("Camera init failed with error 0x%x", err);

delay(1000);

ESP.restart();

}

UHAMA

// Drop down frame size for higher initial frame rate

sensor\_t \* s = esp\_camera\_sensor\_get();

s->set\_framesize(s, FRAMESIZE\_SVGA); // UXGA|SXGA|XGA|SVGA|VGA|CIF|QVGA|HQVGA|QQVGA

}

```
void loop(){
```
while (WiFi.status() != WL\_CONNECTED) {

```
 WiFi.begin(ssid, password);
```
Serial.print(".");

delay(2000);

```
 }
```

```
 if (sendPhoto){
```

```
Serial.println("Preparing photo");
 sendPhotoTelegram(); 
sendPhoto = false;
```
}

# if (flag){

# delay(1000);

```
if(digitalRead(rcwl)==1 && digitalRead(trigger1)==0 && digitalRead(magnet)=
```
String motion = "Adanya pembobolan pintu\n";

motion += "Alarm Buzzer On\n";

motion += "Foto akan segera terkirim\n";

bot.sendMessage(chatId, motion, "");

digitalWrite(buzzer, HIGH);

sendPhotoTelegram();

//sole 2 on

```
 }
```
if(digitalRead(trigger1)==1){

bot.sendMessage(chatId, "Kunci Solenoid terbuka\n");

digitalWrite(buzzer, LOW);

digitalWrite(rl1, HIGH);

```
 }
```
if(digitalRead(trigger1)==0){

bot.sendMessage(chatId, "Kunci Solenoid terkunci\n");

```
 digitalWrite(buzzer, LOW);
  digitalWrite(rl1, HIGH);
 }
```
}

```
 int data12 = digitalRead(trigger1);
int data13 = digitalRead(row);int data14 = digitalRead(magnet); Serial.print(data12);
 Serial.print(data13);
```
Serial.println(data14);

 if (millis() > lastTimeBotRan + botRequestDelay){ int numNewMessages = bot.getUpdates(bot.last\_message\_received + while (numNewMessages){ Serial.println("got response"); handleNewMessages(numNewMessages); numNewMessages = bot.getUpdates(bot.last\_message\_received + 1); } lastTimeBotRan = millis();

delay(850);

}

}

```
String sendPhotoTelegram(){
 const char* myDomain = "api.telegram.org"
  String getAll = "";
  String getBody = "";
```

```
camera_fb_t * fb = NULL;
 fb = esp_camera_fb_get(); 
 if(!fb) {
  Serial.println("Camera capture failed");
  delay(1000);
  ESP.restart();
  return "Camera capture failed";
```
Serial.println("Connect to " + String(myDomain));

if (clientTCP.connect(myDomain, 443)) {

Serial.println("Connection successful");

String head = "--RandomNerdTutorials\r\nContent-Disposition: form-data; name=\"chat\_id\"; \r\n\r\n" + chatId + "\r\n--RandomNerdTutorials\r\nContent-Disposition: form-data; name=\"photo\"; filename=\"esp32 cam.jpg\"\r\nContent-Type: image/jpeg\r\n\r\n";

String tail = "\r\n--RandomNerdTutorials--\r\n";

 uint16\_t imageLen = fb->len; uint16\_t extraLen = head.length() + tail.length(); uint16\_t totalLen = imageLen + extraLen;

clientTCP.println("POST /bot"+BOTtoken+"/sendPhoto HTTP/1.1"

clientTCP.println("Host: " + String(myDomain));

clientTCP.println("Content-Length: " + String(totalLen));

clientTCP.println("Content-Type: multipart/form-data; boundary=RandomNerdTutorials");

clientTCP.println();

clientTCP.print(head);

```
uint8_t *fbBuf = fb->buf;
   size_t fbLen = fb->len;
   for (size_t n=0;n<fbLen;n=n+1024) {
    if (n+1024<fbLen) {
     clientTCP.write(fbBuf, 1024);
    fbBuf += 1024;
 }
    else if (fbLen%1024>0) {
```
 size\_t remainder = fbLen%1024; clientTCP.write(fbBuf, remainder);

 } }

clientTCP.print(tail);

esp\_camera\_fb\_return(fb);

int waitTime = 10000; // timeout 10 seconds

```
 long startTimer = millis();
```
boolean state = false;

```
 while ((startTimer + waitTime) > millis()){
  Serial.print(".");
  delay(100);
```
while (clientTCP.available()){

```
char c = clientTCP.read();
```

```
if (c == 'n'){
```

```
 if (getAll.length()==0) state=true;
```

```
getAll = "";
```

```
 }
```

```
else if (c != 'r')
```
getAll += String(c);

```
 if (state==true){
```

```
 getBody += String(c);
```
}

}

 $\mathcal{A}$ 

```
 startTimer = millis();
```

```
 if (getBody.length()>0) break;
```

```
 clientTCP.stop();
```

```
Serial.println(getBody);
```
}

}

```
 else {
```
 getBody="Connected to api.telegram.org failed."; Serial.println("Connected to api.telegram.org failed.")

```
 }
```

```
 return getBody;
```

```
}
```
void handleNewMessages(int numNewMessages){

```
 Serial.print("Handle New Messages: ");
```

```
 Serial.println(numNewMessages);
```

```
for (int i = 0; i < numNewMessages; i++){
```

```
 // Chat id of the requester
```
JAM

```
 String chat_id = String(bot.messages[i].chat_id);
if (char_id != chatld){
 bot.sendMessage(chat_id, "Unauthorized user", "");
  continue;
 }
```
 // Print the received message String text = bot.messages[i].text; Serial.println(text);

String fromName = bot.messages[i].from\_name;

if  $(text == "/flash")$ flashState = !flashState;

digitalWrite(FLASH\_LED\_PIN, flashState);

```
if (text == "/photo")sendPhoto = true;
  Serial.println("New photo request");
```

```
 if (text == "/sistemon"){
flag = 1;
 bot.sendMessage(chatId, "Sistem On");
 }
```

```
 if (text == "/sistemoff"){
```

```
flag = 0;
```
bot.sendMessage(chatId, "Sistem Off");

```
 }
```
 $\rightarrow$ 

}

 $//$  if (text == "/readings"){

- $//$  String readings = getReadings();
- // bot.sendMessage(chatId, readings, "");
- $\| \cdot \|$

```
if (text == "/start")
```
 String welcome = "Selamat datang di ESP32-CAM Telegram Bot bosku .\n"; welcome += "Berikut adalah hal yang dapat anda lakukan :\n"; welcome += "/photo : Ambil foto\n"; welcome += "/flash : Menyalakan flash LED\n"; welcome += "/sistemon : Sistem Keamanan Aktif\n"; welcome += "/sistemoff : Sistem Keamanan Non-Aktif\n";

// welcome += "/readings : request sensor readings\n\n"; bot.sendMessage(chatId, welcome, "Markdown");

 } }

}

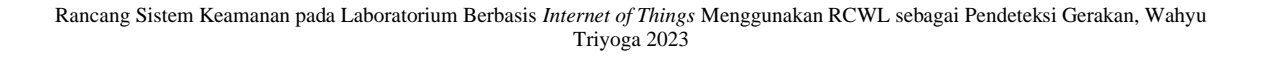

#### **LAMPIRAN 2: Dokumentasi Alat dan TelegramBot.**

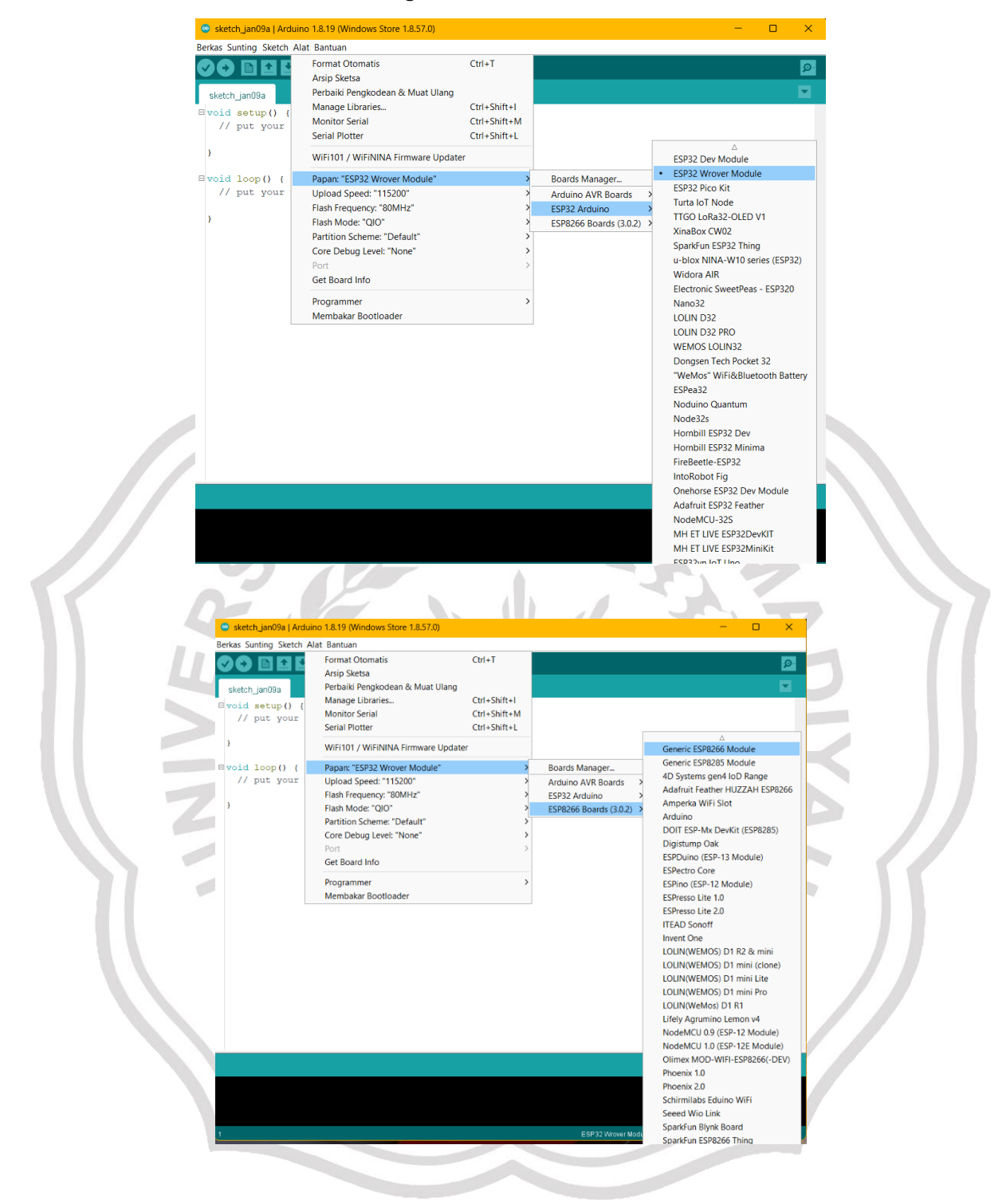

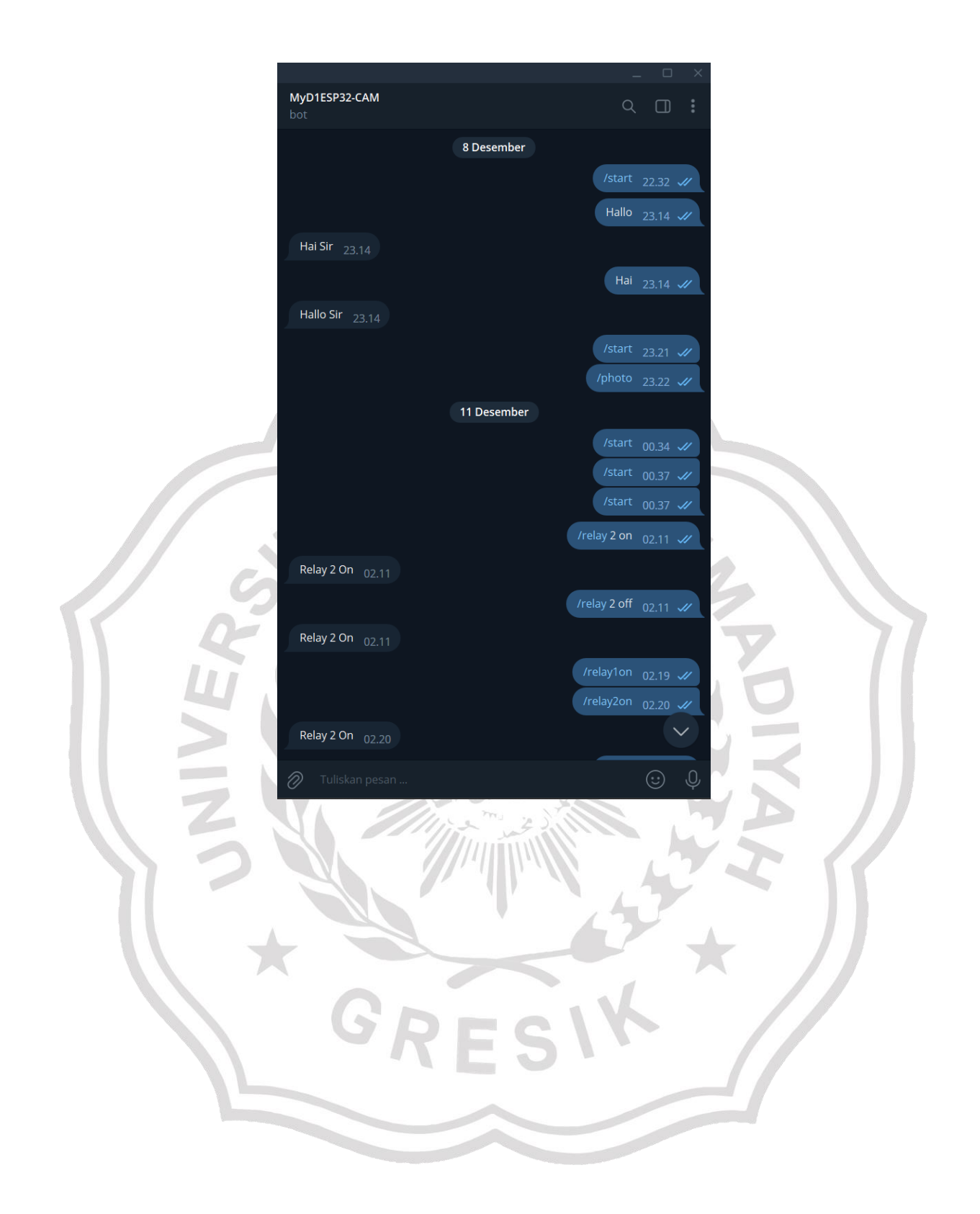

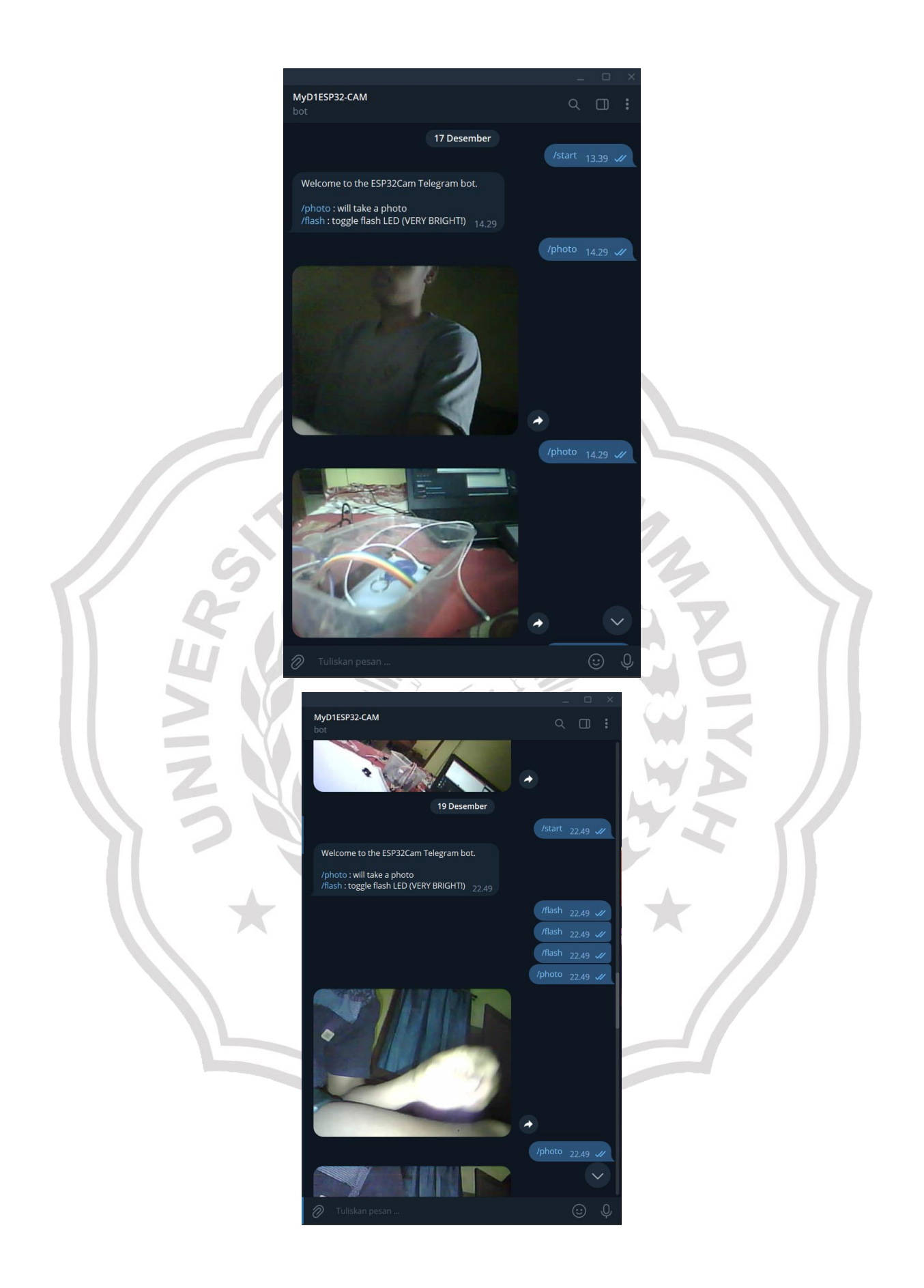

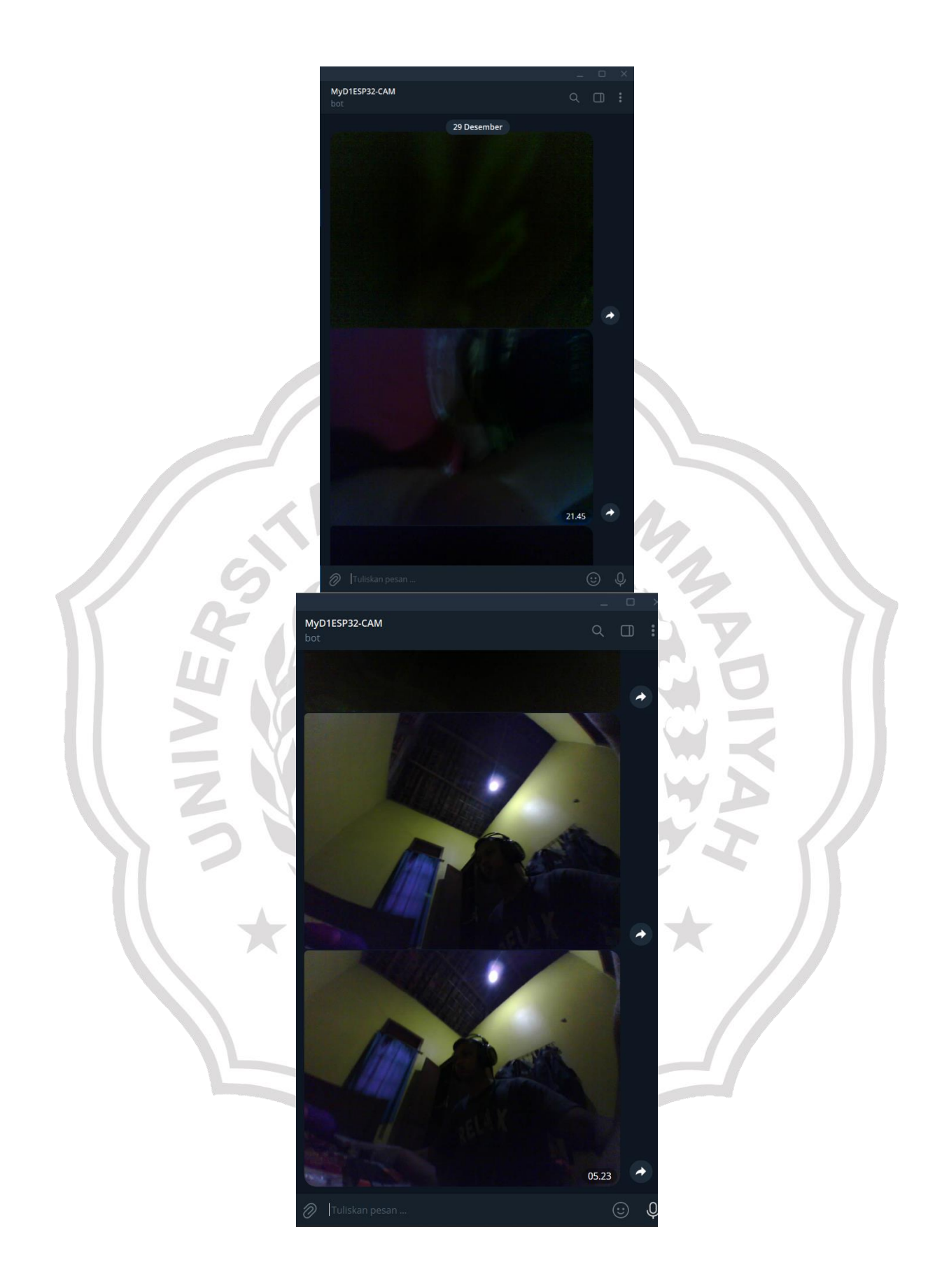

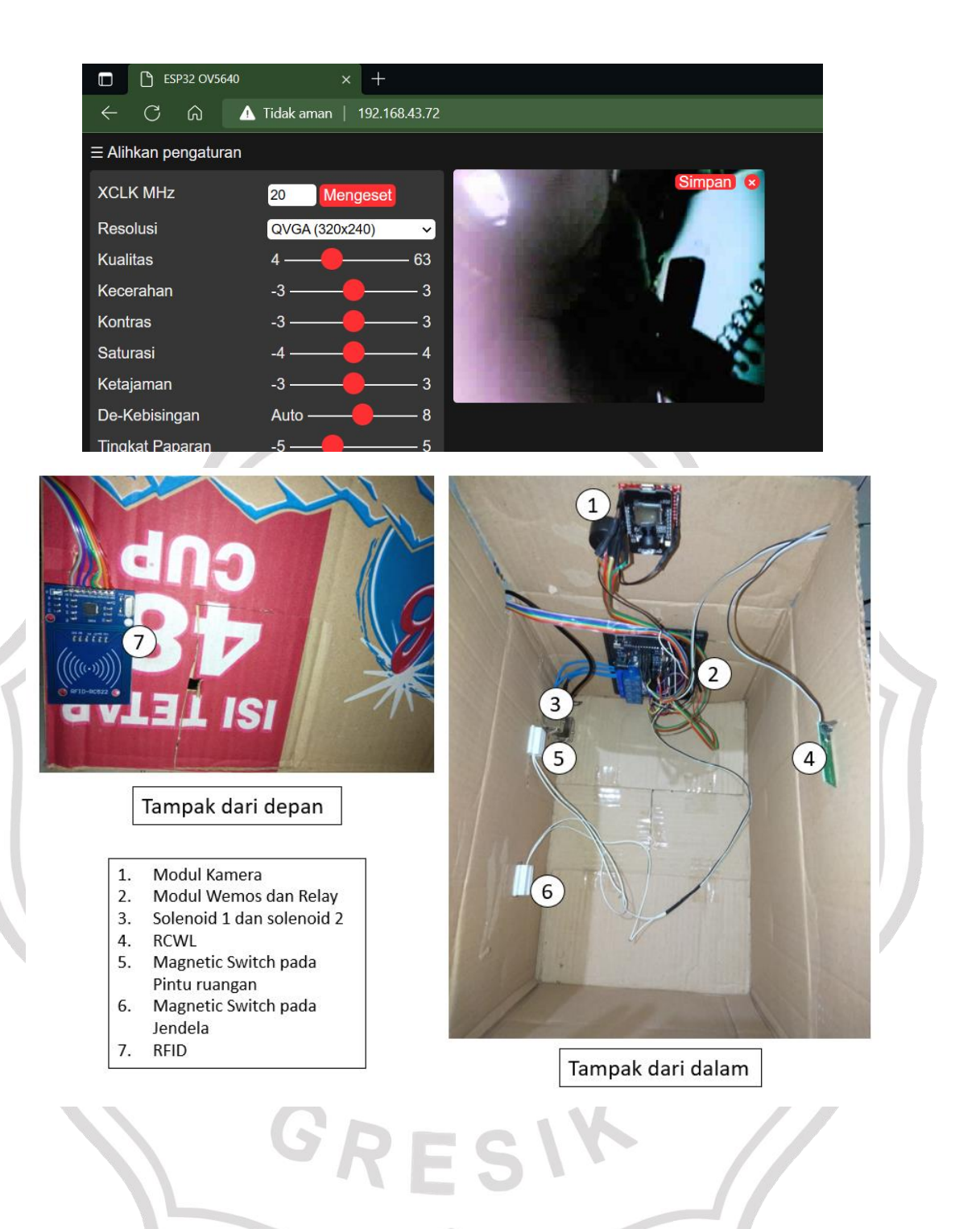

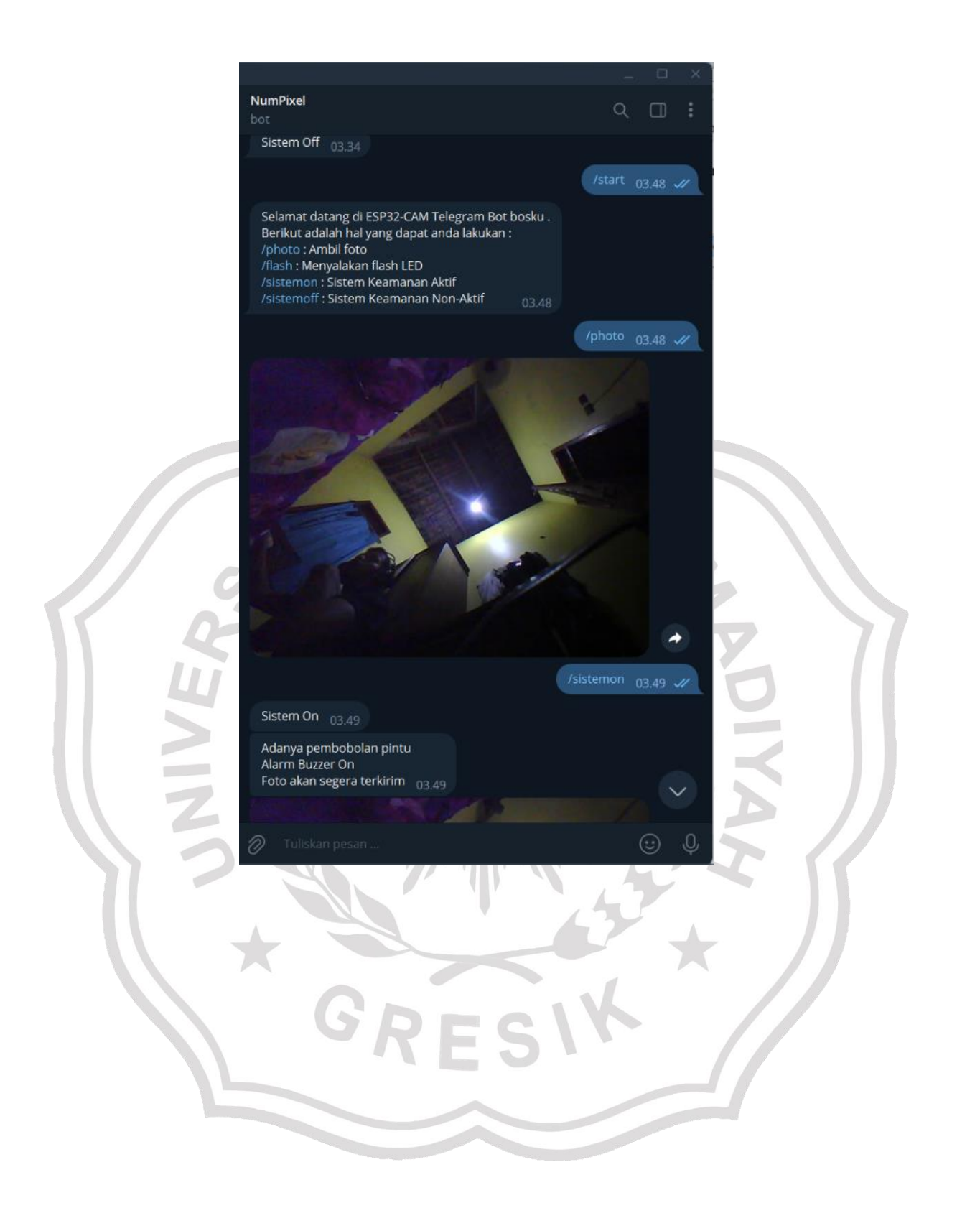

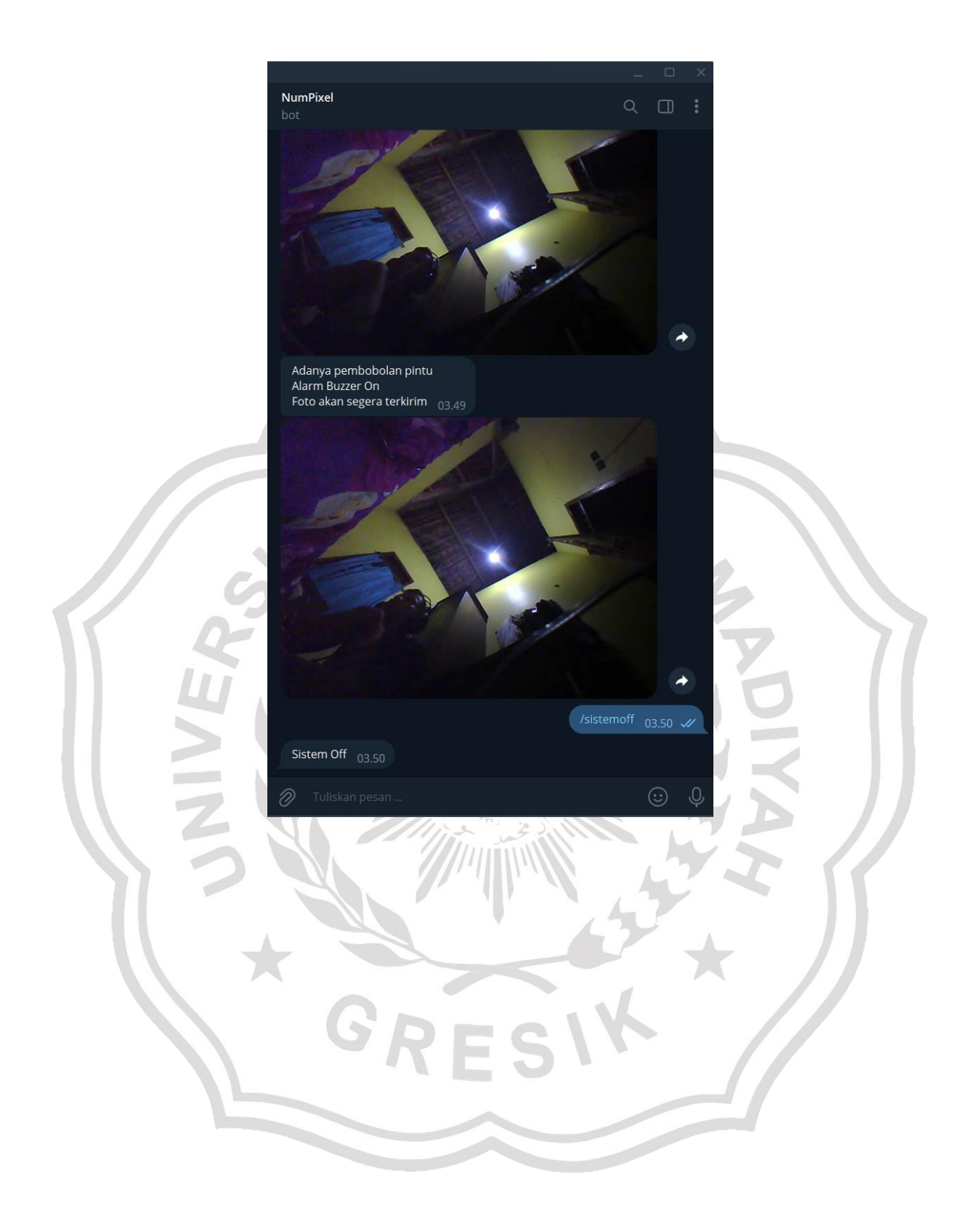

#### **LAMPIRAN 3: Daftar Riwayat Hidup**

### **DAFTAR RIWAYAT HIDUP**

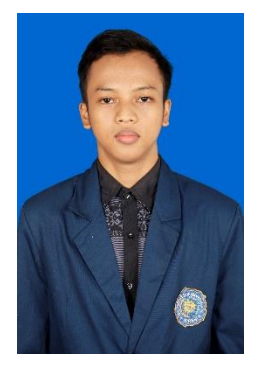

**Wahyu Triyoga**, lahir di Gresik pada tanggal 10 Juli 2001, merupakan anak ketiga dari ketiga bersaudara dari pasangan Suparto dan Rustini yang beralamat di Jl. Domas, Kelurahan Domas, Kecamatan Menganti, Kabupaten Gresik, Provinsi Jawa Timur.

Email[: wtriyoga957@gmail.com](mailto:wtriyoga957@gmail.com)

HP: 085856981930

Pengalaman pendidikan yang dilalui dimulai dari SDN Domas 1 pada tahun 2007-2013, kemudian dilanjutkan di SMPN 1 Menganti pada tahun 2013-2016. Setelah itu dilanjutkan dengan pendidikan di SMAN 1 Menganti jurusan IPA pada tahun 2016-2019. Setelah lulus SMA penulis melanjutkan pendidikan dan diterima sebagai Mahasiswa Jurusan Teknik

Elektro, Fakultas Teknik, Universitas Muhammadiyah Gresik. Penulis menyelesaikan studi pada tahun 2023 dengan penelitian Tugas Akhir yang berjudul "**Rancang Sistem Keamanan Pada Laboratorium Berbasis**  *Internet of Things (IoT)* **Menggunakan RCWL sebagai Pendeteksi Gerakan**".

Penghargaan Ilmiah:

- 1. Juara Perunggu Asosiasi Sains dan Teknologi Perguruan Tinggi Muhammadiyah (AST-PTM) Cabang Lomba *Smarthome IoT Hackathon*.
- 2. PKM-KC (Karya Cipta) pada Lomba Program Kreativitas Mahasiswa (PKM) Tingkat Universitas Muhammadiyah Gresik.

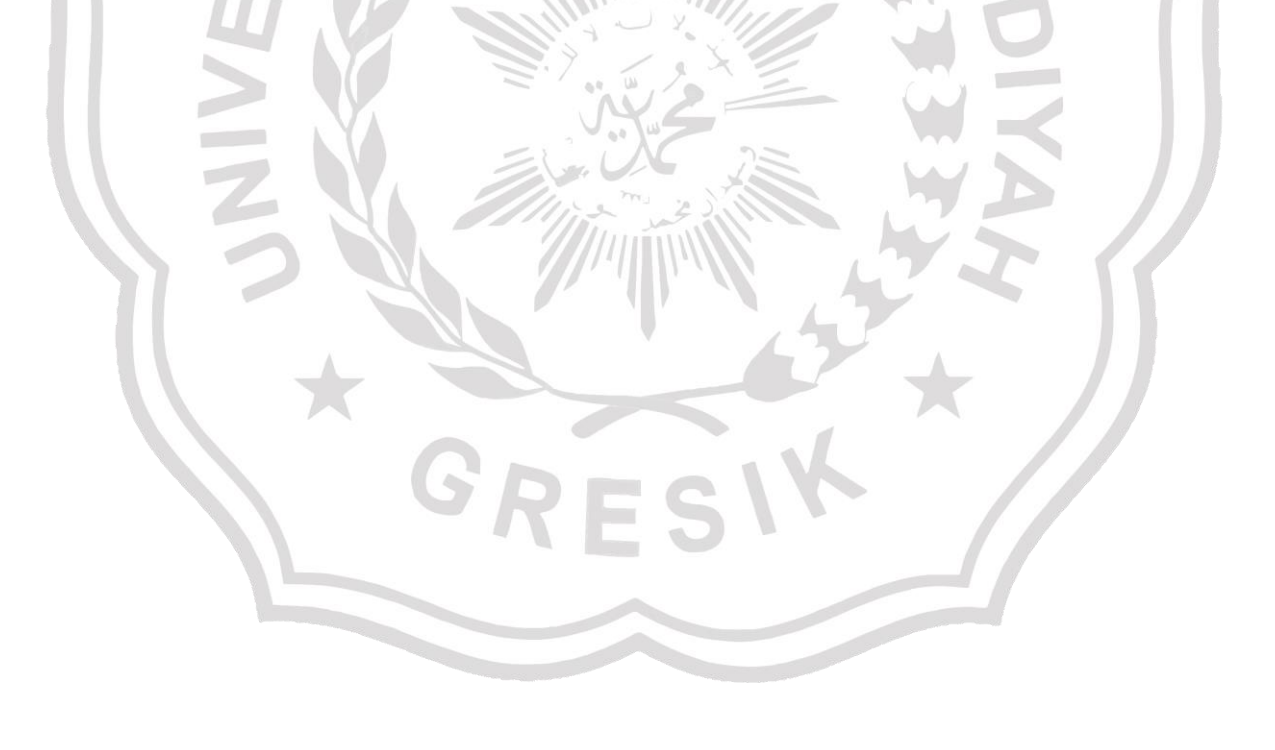

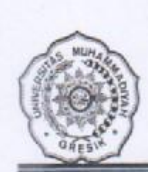

#### PROGRAM STUDI TEKNIK ELEKTRO **FAKULTAS TEKNIK** UNIVERSITAS MUHAMMADIYAH GRESIK

Kampus : Jl. Sumatra 101 GKB, Gresik 61121. Telp : (031)395 1414 - 395 2585 Fax (031)3952585

# BERITA ACARA UJIAN SIDANG SKRIPSI

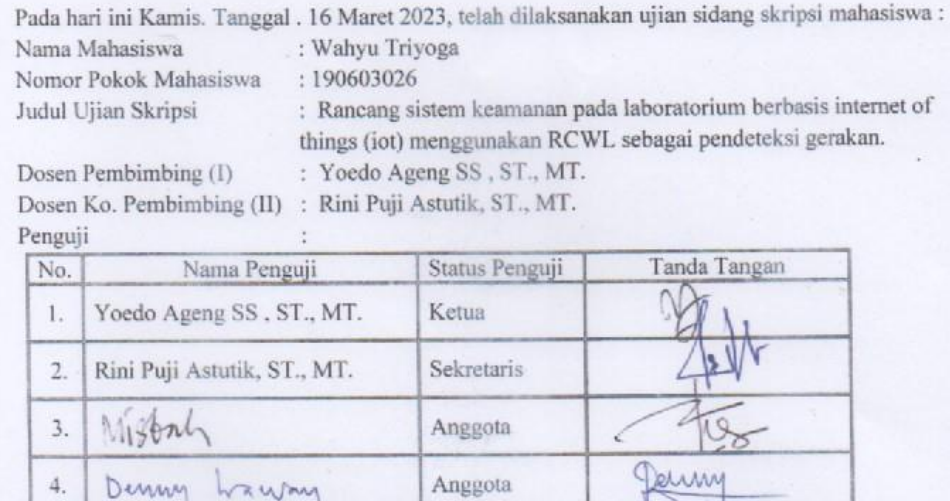

Berdasarkan hasil ujian sidang skripsi yang telah dilakukan didepan penguji dinyatakan :

Lulus (Biterima / Diterima dengan perbaikan) atau Mengulang atau Tidak-Lulus \*)

Mengetahui

Ketua Program Studi

(Rini Puji Astutik, ST., MT.)

Catatan

: \*) Coret yang tidak perlu

Gresik, 16 Maret 2023

Ketua Tim Penguji

 $A - 5$ vocd

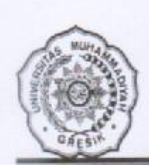

 $\mathbb{L}$ 

 $\overline{2}$ .

 $\overline{3}$ .

4.

A

A

#### PROGRAM STUDI TEKNIK ELEKTRO **FAKULTAS TEKNIK** UNIVERSITAS MUHAMMADIYAH GRESIK

# Kampus : Jl. Sumatra 101 GKB, Gresik 61121. Telp : (031)395 1414 - 395 2585 Fax (031)3952585

#### REKAPITULASI NILAI SIDANG SKRIPSI Nama Mahasiswa : Wahyu Triyoga Nomor Pokok Mahasiswa : 190603026 : Rancang sistem keamanan pada laboratorium berbasis internet of Judul Ujian Skripsi things (iot) menggunakan RCWL sebagai pendeteksi gerakan. : Yoedo Ageng SS, ST., MT. Dosen Pembimbing (I) Dosen Ko. Pembimbing (II) : Rini Puji Astutik, ST., MT. : 16 Maret 2023 Tanggal Seminar Proposal Nilai Nilai **Indikator Penilaian Bobot** No Kriteria Perolehan Angka  $(^{0}/_{0})$  $(c)$  $(d)$  $(c) x(d)$  $(b)$  $(a)$ Ketajaman Perumusan Masalah  $10$ Perumusan  $a$ Masalah Tujuan Penelitian  $10$  $h$ Kebaharuan dan originalitas  $10$  $\mathbf{C}$ . Kesesuaian judul dengan isi 5  $d$ . Pengembangan ipteks, Manfaat Hasil a. 15 Penelitian pembangunan, kelembagaan Relevansi dan kemutakhiran  $10$ Tinjauan Pustaka a. Kedalaman tinjauan pustaka  $10$  $<sub>b</sub>$ </sub>  $10$ Ketepatan desain Metode a. Penelitian  $10$ Ketepatan instrumen b.  $10$ Ketepatan analisis c. 100 Jumlah E. Nilai huruf  $: A,$ AB, B, BC, C, D,

(Ketua)

(Sekretaris)

(Anggota)

(Anggota)

Skala Nilai

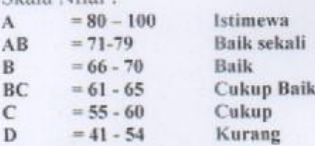

ke (Tajam / Tepat / Baru / Sesuai / Relevan / Bermanfaat) ke (Tajam / Tepat / Baru / Sesuai / Relevan / Bermanfaat) ke (Tajam / Tepat / Baru / Sesuai / Relevan / Bermanfaat) ke (Tajam / Tepat / Baru / Sesuai / Relevan / Bermanfaat) ke (Tajam / Tepat / Baru / Sesuai / Relevan / Bermanfaat) ke (Tajam / Tepat / Baru / Sesuai / Relevan / Bermanfaat)

Penguji:

1. Yoedo Ageng SS, ST., MT.

2. Rini Puji Astutik, ST., MT.

- 3. Mistral
- 4. Penny.

Mahasiswa Ybs

. . . . . . 1 .....................

Rini Puji Astutik, ST., MT.

Gresik- 16 Maret 2023

Mengetahui Ketua Program Studi,

**Tanda Tangan** 

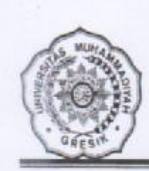

#### PROGRAM STUDI TEKNIK ELEKTRO **FAKULTAS TEKNIK** UNIVERSITAS MUHAMMADIYAH GRESIK

## Kampus: Jl. Sumatra 101 GKB, Gresik 61121. Telp: (031)395 1414 - 395 2585 Fax (031)3952585

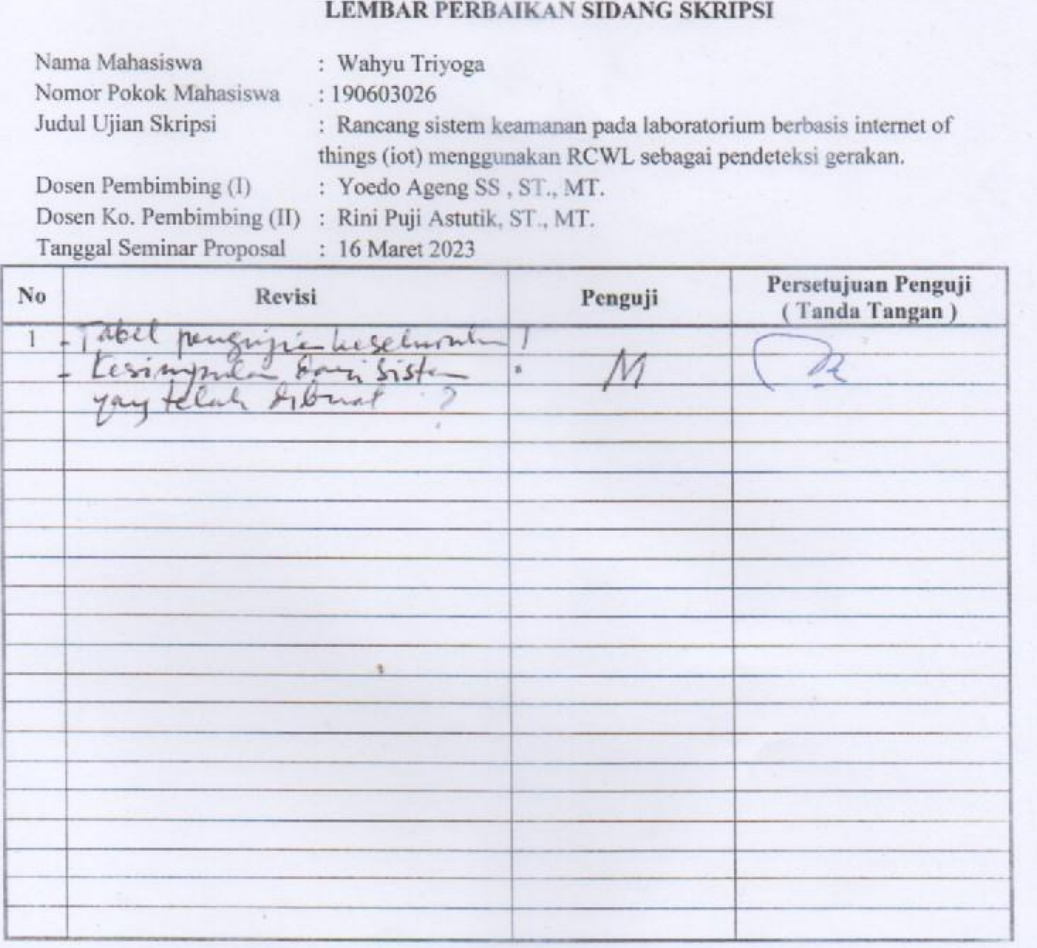

Keputusan Catatan

: Diterima / Diterima dengan perbaikan / Mengulang \*) : \*) Coret yang tidak perlu

Lembar perbaikan / revisi dikumpulkan dua minggu setelah seminar

Mengetahui / Menyetujui, Dosen Perpbimbing Skripsi,